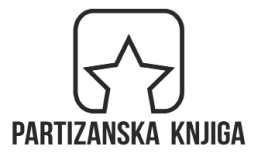

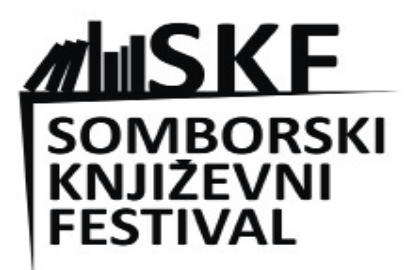

## Edicija Retropolis Knjiga 3

## PARTIZANSKA KNJIGA SOMBORSKI KNJIŽEVNI FESTIVAL

© 2013, 2023. Bojan Babić

© za ovo izdanje Partizanska knjiga i Somborski književni festival 2023.

> Urednici: Srđan Srdić Vladimir Arsenić

Bojan Babić

## **Ilegalni Parnas**  $(2013)$

Kikinda, 2023.

O, kad li ću i ja, monah nedostojni, Da prizore žive beda mi bezbrojni' U plodnost pretvorim i zanosa izvor?

Šarl Bodler, Nedostojni monah

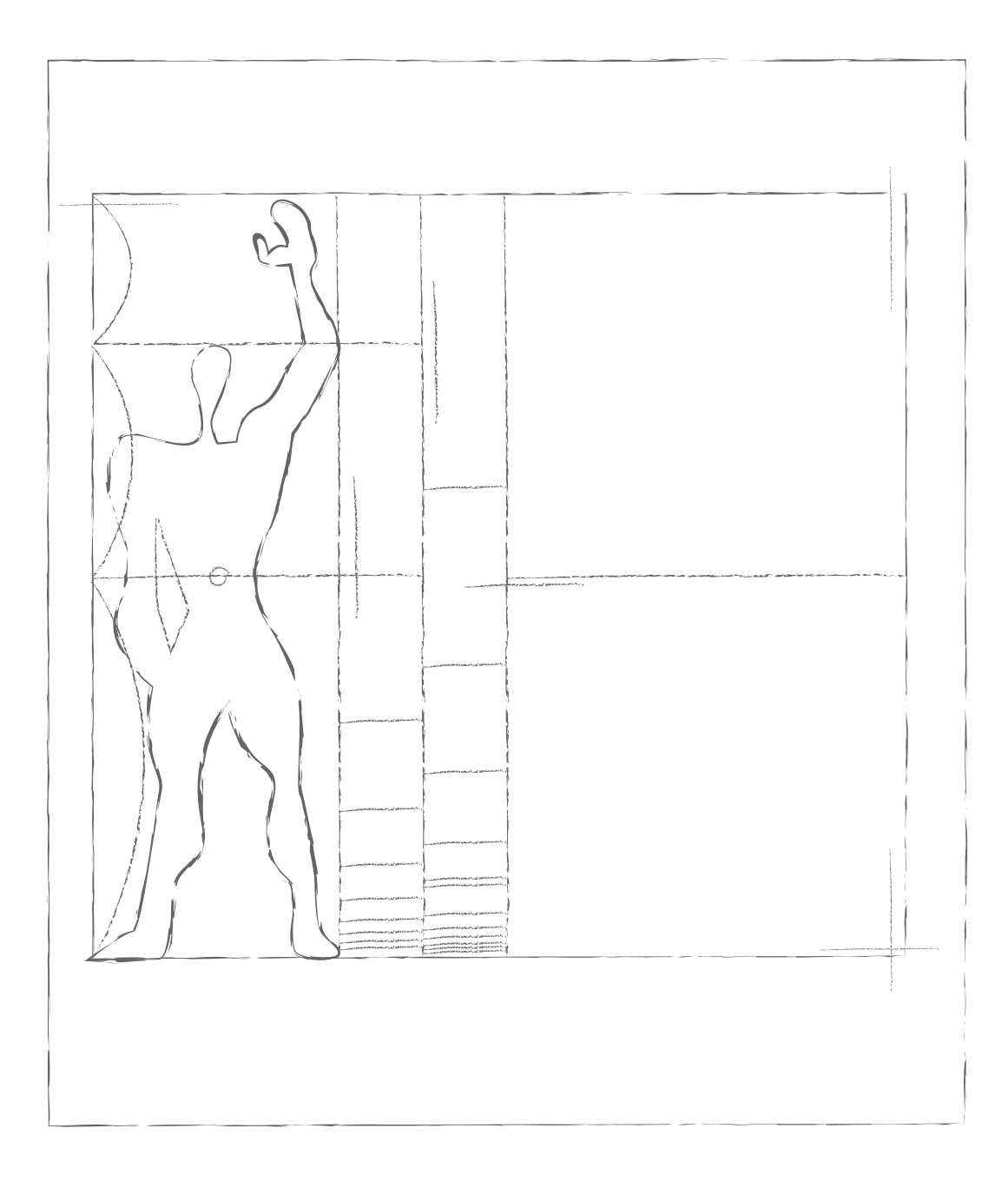

Le Korbizjeov Modulor

## PISMO<sub>1</sub> O putovanju na Istok

Dozvolićete mi još samo jednu reč, umorni čitaoče: ja vam ne nudim književnost jer nikad nisam ni učio da pišem. Pošto sam iškolovao svoje oči da gledaju stvari, ja pokušavam da vam iskrenim rečima ispričam o lepoti koju sam susreo. A moj stil je smeten kao i moje shvatanje stvari, koje je još smetenije.

Moj najdraži Le Korbizje,

Tako si se pravdao pred budućim čitaocima tvojih zapisa s putovanja.

A putovao si. Berlin, Drezden, Prag, Beč, Vak, Đurđu. Beograd. Budimpešta. Baja, Kniaževac. Niš, Bukurešt, Trnovo, Gabrovo, Šipka, Kazanlik, Adrijanopolis, Rodosto, Konstantinopolj, Bursa, Dafni, Atos, Solun, Atina, Itea, Delfi, Patras, Brindizi, Napulj, Pompeja, Rim, Firenca, Lucern, "Novi duh" – to je bila tvoja maršruta.

Pre velikih ratova, pre stambenih blokova, u vreme kada su brzi automobili i masovni prevoz avionima predstavljali nove mogućnosti koje donose sveže i drskije ambicije, u vreme kada su tvoji sunarodnici superiorno tragali za egzotikom, u vreme kad si posetu Akropolju doživljavao kao čudom ostvaren san, u vreme kada si još uvek bio Šarl-Eduar Žanre-Gri, znalac jezika kamena i slikar u svojim ranim dvadesetim godinama, pre jednog kalendarskog, a pre više epohalnih vekova, krenuo si na putovanje po Istoku bez predrasuda i bez velikog prtljaga.

S tog putovanja slao si nazad u Švajcarsku pisma i putopisne zapise. Adresirao si ih na lokalni umetnički atelje, na starog Perena, na damu koja ti je jednom pričala kako se divi rumunskoj kraljici Karmen Silvi, na sopstveno sećanje, objavljivao si ih u šodefonskoj reviji La Feuille d'Avis, slao si ih u istoriju. Ipak, kada sam u gradskom prevozu na liniji s trocifrenom oznakom, sedeći na drvenom sedištu autobusa u debeloj perjanoj jakni, na putu ka proširenju grada unedogled, čitao sve te zapise, sakupljene u jednu knjigu, osećao sam, znao sam, da su oni bili upućeni baš meni, iako za mene, za života, nisi mogao da znaš.

Zbog tog osećanja odlučio sam da danas, sto godina kasnije, pokušam da ti, sa tvog Istoka, na pisma odgovorim, opisujući svoju avanturu života, svoje putovanje u nigde. Putovanje na Parnas.